## **5 Materiais**

Os materiais utilizados para a execução do presente estudo se dividem em dois principais grupos: recursos computacionais (desenvolvimento do aplicativo) e recursos experimentais. A seguir, cada um destes dois grupos será detalhado.

## **5.1. Desenvolvimento do aplicativo**

Como mencionado anteriormente, o presente estudo visa ao desenvolvimento de um modelo a ser acoplado em um simulador de deslocamento do gravel-pack pré-existente. Escrito na linguagem PASCAL, foi utilizado o ambiente visual DELPHI™ 7, orientado a obietos, para construir o aplicativo. A Figura 5.1 mostra o ambiente de desenvolvimento utilizado.

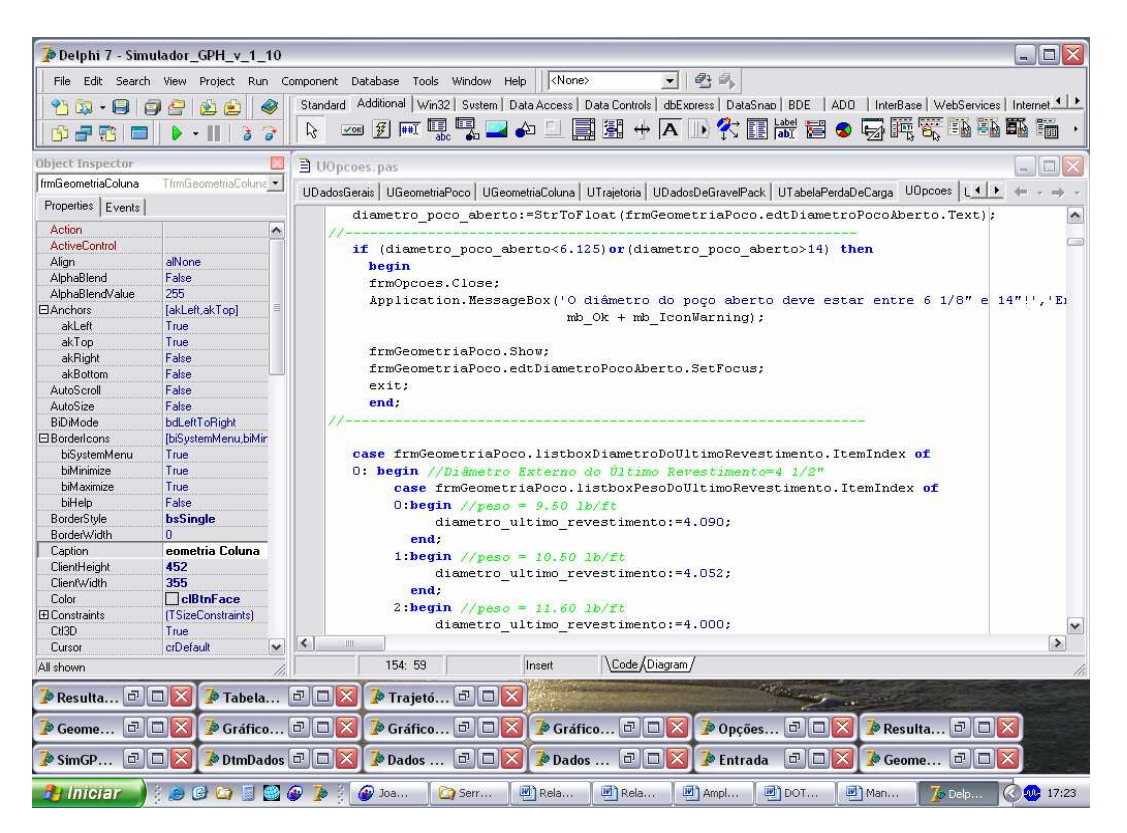

Figura 5.1 - Ambiente de desenvolvimento de software DELPHI 7™ utilizado

5 Materiais 73

O aplicativo é constituído basicamente de uma entrada de dados dos parâmetros operacionais a serem simulados, que pode ser feita por arquivos .txt, já previamente gravados pelo usuário, de outras simulações, ou construídos através de uma seqüência de janelas as quais resumem os principais parâmetros relevantes ao processo. O aplicativo tem a capacidade de ler arquivos de trajetória de poços já perfurados, importando as trajetórias diretamente a partir de softwares específicos para este fim.

Após a etapa de inserção de dados, deve-se então simular a operação. Após a simulação, o aplicativo disponibiliza para o usuário resultados nas formas de telas demonstrativas, gráficos e relatórios. O software também tem a capacidade de otimizar a vazão de bombeio fornecendo para o usuário a janela operacional. Tal janela é composta pelo limite máximo de vazão à qual a mistura fluido-gravel pode ser bombeada sem que ocorra a fratura da formação e o limite mínimo de vazão que não acarreta o embuchamento prematuro no rat-hole do poço.

Uma vez que o modelo para descrever o escoamento nas telas de gravel dotadas de furação diversiva foi desenvolvido, este foi implementado através de programação computacional no supramencionado simulador. Tanto o modelo, bem como detalhes acerca do código computacional e dos métodos numéricos utilizados, poderão ser vistos em detalhes na seção de número 6, seguinte, desta Dissertação.

## **5.2. Recursos experimentais**

Para a validação do presente modelo, foram realizados testes experimentais em um equipamento construído especificamente para simular a operação de deslocamento do gravel-pack. Este simulador físico tem escala próxima à real e suas principais capacidades são listadas a seguir:

PUC-Rio - Certificação Digital Nº 0510799/CA PUC-Rio - Certificação Digital Nº 0510799/CA

- Pressão de trabalho 500 psi;
- Máxima pressão admitida 1500 psi;
- Bombas:
	- o 350 hp triplex; vazão máxima de 6,5 bbl/min; pressão máxima de 7200 psi;
	- o Centrífuga 5x6; vazão máxima de 6 bbl/min; presão máxima de 50 psi;
- Infusor de gravel: infusor de 4" standard; máxima taxa de infusão=600 lb/min, aproximadamente 3,2 ppa a 5 bpm;
- Sistema de aquisição de dados em tempo real com 4 transdutores de pressão Omegadyne e computador portátil;

Dimensões e características do simulador físico:

- Comprimento: 61 m
- Duto externo: aço carbono 24 lb/pé; OD=6  $\frac{5}{6}$ "; ID=5,921"
- Telas: 4" Bakerweld (OD=4,45"; ID=3,548") centralizadas
- Washpipe: OD=2 ⅞"; ID=2,151"

A Figura 2.7 mostra uma visão geral do simulador, enquanto que a Figura 5.2 mostra as telas e washpipes utilizados nos testes. A Figura 5.3 mostra uma visão geral da unidade de bombeio juntamente com o infusor de gravel. Já as Figuras 5.4 e 5.5 mostram o flowmeter e a válvula de segurança utilizados nos testes. As Figuras 5.6 e 5.7 mostram, respectivamente, a cabeça de injeção utilizada bem como uma visão geral do tanque para armazenamento do fluido deslocante (água industrial).

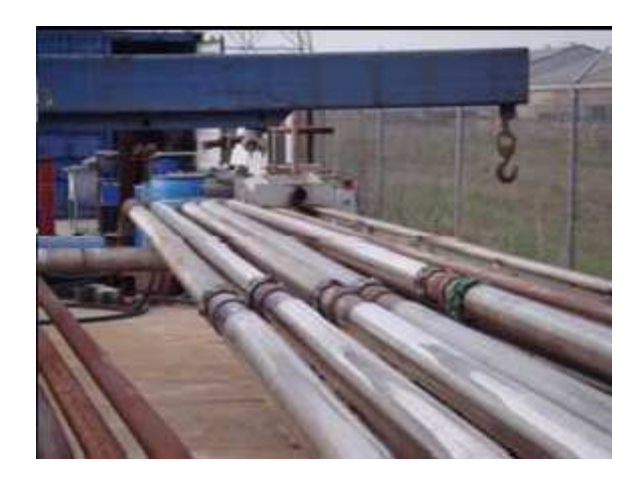

Figura 5.2 - Conjunto de washpipes e telas utilizadas nos testes

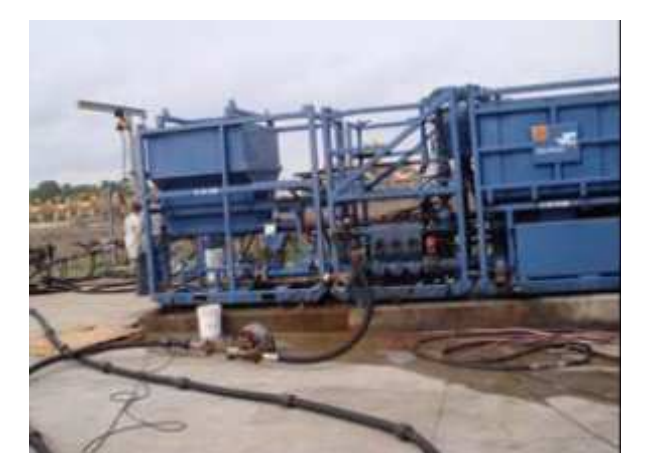

Figura 5.3 - Unidade de bombeio e gravel infuser

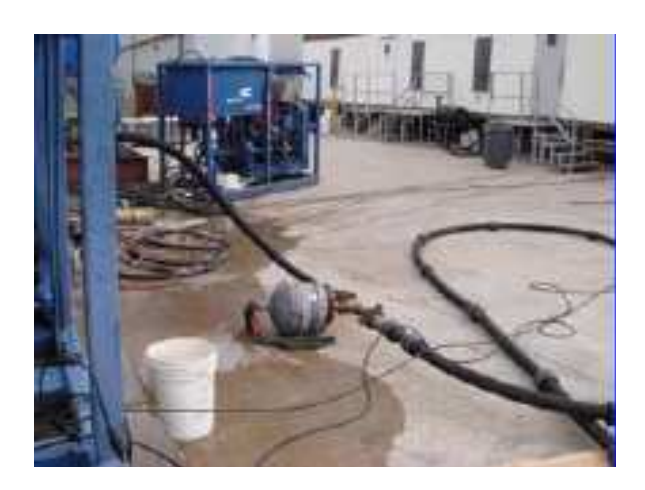

Figura 5.4 - Flowmeter do tipo turbina

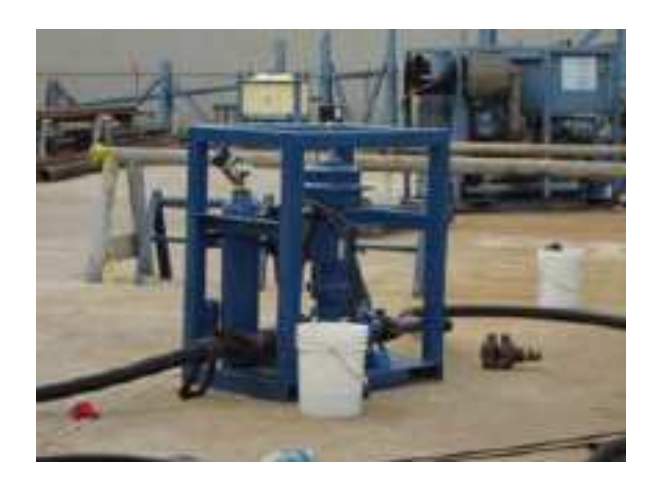

Figura 5.5 - Válvula de segurança

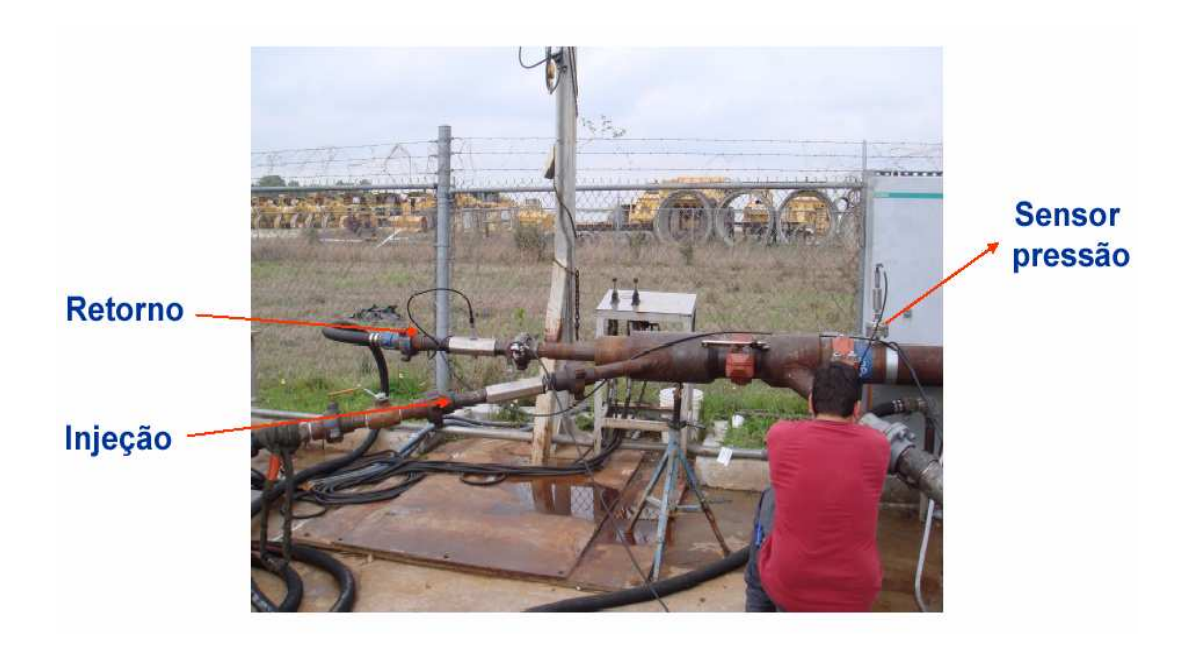

Figura 5.6 - Cabeça de injeção

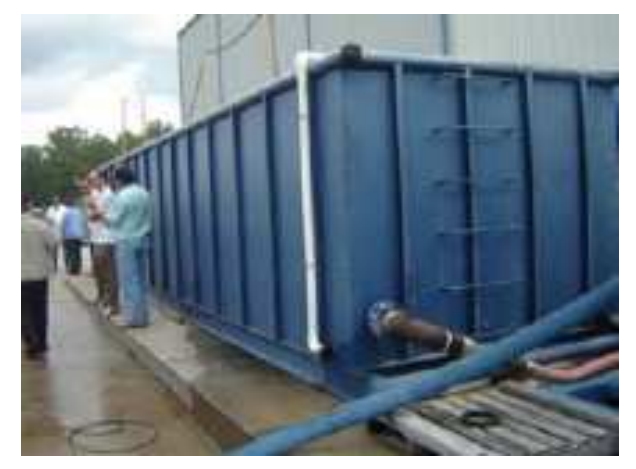

Figura 5.7 - Tanque para armazenagem do fluido carreador